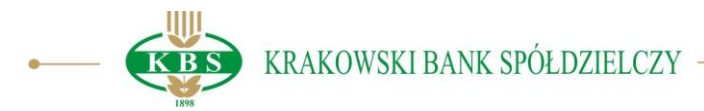

## **WAŻNY KOMUNIKAT**

## **DLA UŻYTKOWNIKÓW BANKOWOŚCI INTERNETOWEJ KBS24 ZMIANA SPOSOBU LOGOWANIA OD 01.09.2019 roku**

Z dniem 1 września 2019 roku w bankowości internetowej KBS24 oraz mobilnej mKBS wprowadzone zostaje tzw. silne uwierzytelnienie Użytkownika, polegające na:

**I.** Dwuetapowym procesie weryfikacji tożsamości Użytkownika, przed zalogowaniem do sytemu:

Pierwszy etap – jak dotychczas

**należy wpisać Login i Hasło** 

Drugi etap – nowy element

## **należy wpisać Hasło SMS**

przesłane na numer telefonu komórkowego, wskazany przez Użytkownika bankowości internetowej KBS24

## **II.** Konieczności użycia do autoryzacji transakcji przekazanego przez Bank Hasła SMS. **Brak możliwości korzystania z Listy TAN (kart zdrapek), które zostają wycofane.**

Prosimy o uważne czytanie Haseł SMS, w tym potwierdzenia transakcji. Podana w wiadomości operacja, numer rachunku i kwota, muszą się zgadzać ze zleceniem w serwisie transakcyjnym. W przypadku wątpliwości, należy przerwać transakcję i skontaktować z Infolinią Banku.

Powyższe zmiany są wynikiem obowiązków wynikających z Ustawy z dnia 10 maja 2018r. o zmianie ustawy o usługach płatniczych oraz niektórych innych ustaw (Dz. U. z 2018 r., poz. 1075). Ich celem jest zwiększenie ochrony danych osobowych oraz środków znajdujących się na rachunkach bankowych.

W razie pytań prosimy o kontakt z Infolinią Banku, pod numerami: 12 42 86 200, 12 42 86 236 lub 801 151 101, bądź z Placówkami Krakowskiego Banku Spółdzielczego. Pracownicy Infolinii pozostają do Państwa dyspozycji przez całą dobę, 7 dni w tygodniu.